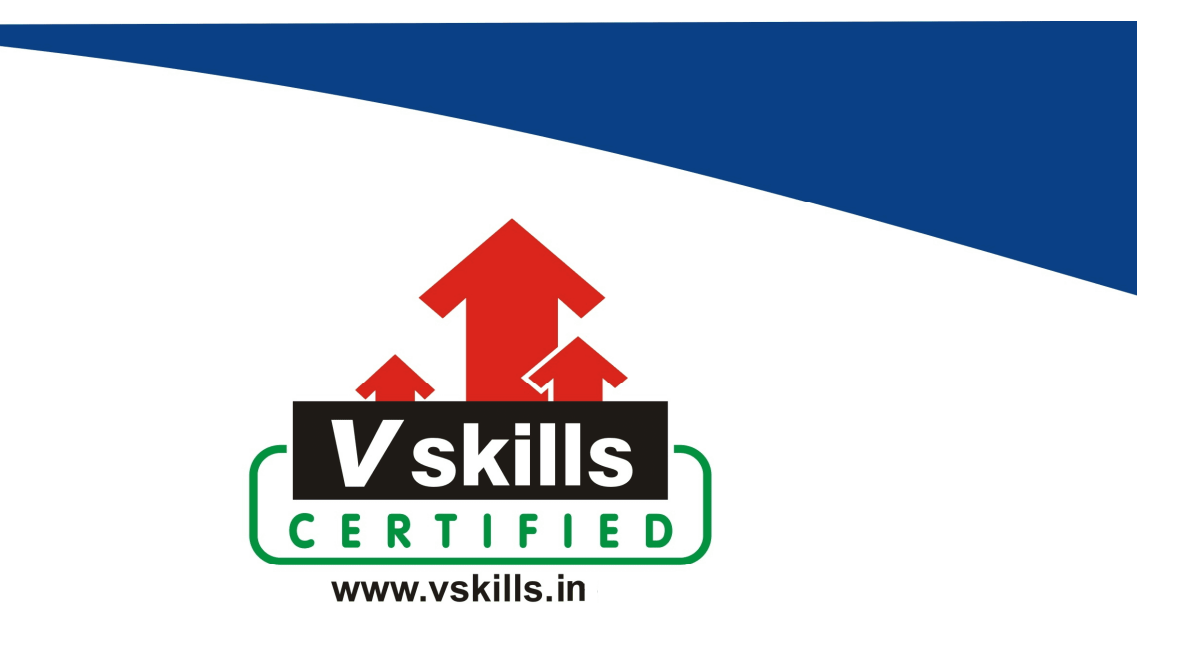

# Certified GIMP Designer VS-1123

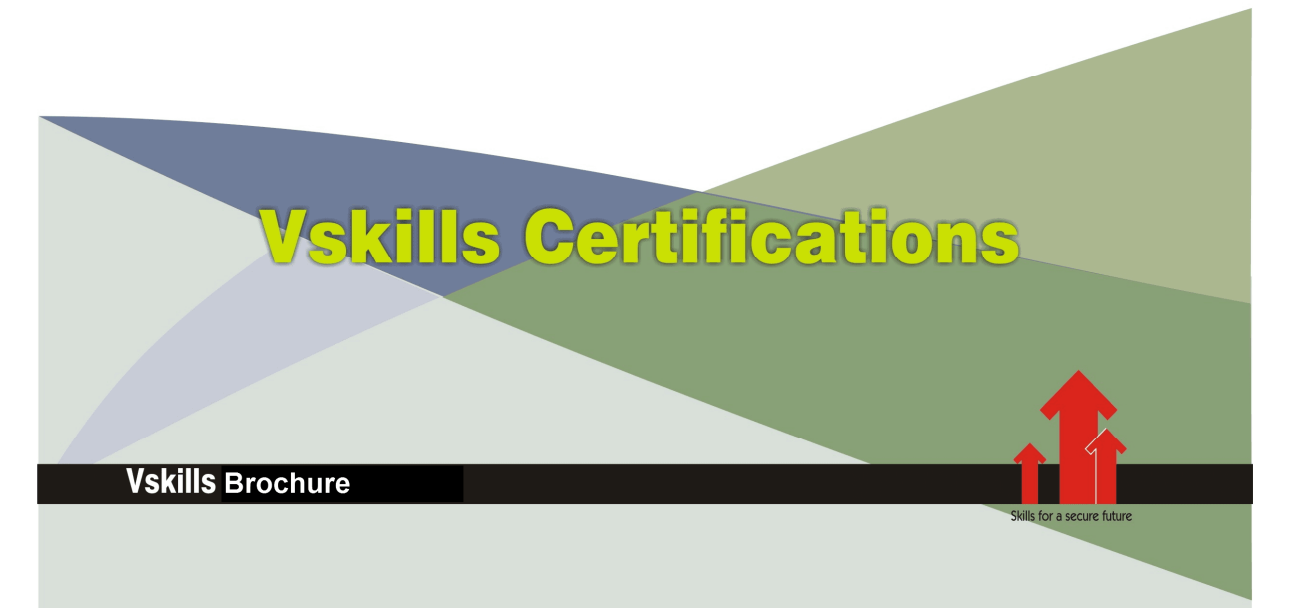

# Certified GIMP Designer

# Certification Code VS-1123

Vskills certification for GIMP Designer assesses the candidate as per the company's need for graphic designing and image manipulation. The certification tests the candidates on various areas in painting, image manipulation, usage of filters, text management, combining images and scripting GIMP.

# Why should one take this certification?

This Course is intended for professionals and graduates wanting to excel in their chosen areas. It is also well suited for those who are already working and would like to take certification for further career progression.

Earning Vskills GIMP Designer Certification can help candidate differentiate in today's competitive job market, broaden their employment opportunities by displaying their advanced skills, and result in higher earning potential.

## Who will benefit from taking this certification?

Job seekers looking to find employment in graphics or web development departments of various companies, students generally wanting to improve their skill set and make their CV stronger and existing employees looking for a better role can prove their employers the value of their skills through this certification.

#### Test Details

- Duration:  $60$  minutes
- No. of questions: 50
- **Maximum marks:** 50, Passing marks:  $25(50\%)$

There is no negative marking in this module.

#### **Fee Structure**

Rs. 3,499/- (Excludes taxes)\*

\*Fees may change without prior notice, please refer http://www.vskills.in for updated fees

#### Companies that hire Vskills GIMP Designer

GIMP Designers are in great demand. Companies specializing in web development, advertising or graphics are constantly hiring skilled GIMP Designers. Various public and private companies also need GIMP Designers for their graphics or web development departments.

# Table of Contents

# 1. GIMP Introduction

- 1.1 Introduction
- 1.2 Features and Capabilities

# 2. **GIMP** Basics

- 2.1 Running GIMP
- 2.2 Command Line Arguments

# 3. The UI

- 3.1 Basic Concepts
- 3.2 Main Windows
- 3.3 Undoing

# 4. Common Tasks

- 4.1 Intention
- 4.2 Change the Size of an Image for the screen
- 4.3 Change the Size of an Image for print
- 4.4 Compressing Images
- 4.5 Crop an Image
- 4.6 Find Info about Your Image
- 4.7 Change the Mode
- 4.8 Flip an Image
- 4.9 Rotate an Image
- 4.10 Separating an Object from Its Background

# 5. Draw Straight Lines

- 5.1 Intention
- 5.2 Examples

# 6. Images Basics

- 6.1 Image Types 6.2 Creating new Files
- 6.3 Opening Files

# 7. Images Export

7.1 Files 7.2 Images for the Web

# 8. Painting

- 8.1 The Selection 8.2 Creating and Using Selections
- 8.3 The QuickMask

www.vskills.in

- 8.4 Using QuickMask Mode
- 8.5 Paths
- 8.6 Brushes
- 8.7 Adding New Brushes
- 8.8 The GIH Dialog Box
- 8.9 Varying brush size
- 8.10 Gradients
- 8.11 Patterns
- 8.12 Palettes
- 8.13 Presets
- 8.14 Drawing Simple Objects

#### 9. Combining Images

9.1 Introduction to Layers 9.2 Layer Modes 9.3 Creating New Layers 9.4 Layer Groups

# 10. Text Management

10.1 Basics 10.2 Text Tool Box 10.3 Text

### 11. Enhancing Photographs

11.1 Digital Camera Photos

#### 12. Color Management with GIMP

12.1 Color Management Basics 12.2 Color Managed Workflow

#### 13. Enrich my GIMP

13.1 Preferences Dialog 13.2 Grids and Guides 13.3 Rendering a Grid 13.4 How to Set Your Tile Cache 13.5 Creating Shortcuts to Menu Functions 13.6 Customize Splash-Screen

### 14. Scripting

14.1 Plugins 14.2 Using Script-Fu Scripts 14.3 Script-Fu

#### 15. Tools

- 15.1 The Toolbox
- 15.2 Selection Tools
- 15.3 Paint Tools
- 15.4 Transform Tools
- 15.5 Color Tools
- 15.6 Other

## 16. Dialogs

16.1 Dialog Introduction

- 16.2 Image Structure Related Dialogs
- 16.3 Image-content Related Dialogs
- 16.4 Image Management Related Dialogs
- 16.5 Miscellaneous Dialogs

#### 17. Menus

17.1 Introduction to Menus 17.2 The "File" Menu 17.3 The "Edit" Menu 17.4 The "Select" Menu 17.5 The "View" Menu 17.6 The "Image" Menu 17.7 The "Layer" Menu 17.8 The "Colors" Menu 17.9 The "Tools" Menu 17.10 The "Filters" Menu 17.11 "Windows" Menu 17.12 The "Help" Menu

#### 18. Filters

18.1 Introduction 18.2 Blur Filters 18.3 Enhance Filters 18.4 Distort Filters 18.5 Light and Shadow Filters 18.6 Noise Filters 18.7 Edge-Detect Filters 18.8 Generic Filters 18.9 Combine Filters 18.10 Decor Filters 18.11 Map Filters 18.12 Rendering Filters 18.13 Web Filters 18.14 Animation Filters 18.15 Alpha to Logo Filters

www.vskills.in

# **Sample Questions**

## 1. Which image format gives the option of interlace during saving in GIMP?

- A. JPEG
- B. GIF
- C. TIFF
- D. None of the above

#### 2. Which image format supports animation?

- A. JPEG
- B. GIF
- C. TIFF
- D. None of the above

#### 3. Which setting is responsible for the correspondence between electrical intensity and color brightness and color brightness

- A. Contrast
- B. Brightness
- C. Gamma
- D. None of the above

### 4. What does HSV color model stands for?

- A. Hue, Saturation and Value
- B. Hue, Surface and Value
- C. Hue, Saturation and Variation
- D. None of the above

#### 5. What is the advantage of using Gaussian blur?

- A. Blurring in less time
- B. Less space needed
- C. Blurs different file formats
- D. None of the above

**Answers: 1 (B), 2 (B), 3 (C), 4 (A), 5 (A)**

#### **Certifications**

# **Accounting, Banking and Finance**<br>
– Certified AML-KYC Compliance Officer<br>
– Certified Business Accountant<br>
– Certified Commercial Banker

- 
- 
- 
- Gertineo Commercial Banker<br>– Certified Foreign Exchange Professional<br>– Certified GAAP Accounting Standards Professional<br>– Certified Financial Risk Management Professional
- Certified Merger and Acquisition Analyst<br>- Certified Tally 9.0 Professional<br>- Certified Tally 9.0 Professional<br>- Certified Treasury Market Professional<br>- Certified Wealth Manager
- 
- 

#### > Big Data

- Certified Hadoop and Mapreduce Professional
- > Cloud Computing
	- Certified Cloud Computing Professional

**Design**<br>- Certified Interior Designer

#### $\blacktriangleright$  Digital Media

- Gertified Social Media Marketing Professional<br>- Certified Social Media Marketing Professional<br>- Certified Digital Marketing Master

#### > Foreign Trade

- Certified Export Import (Foreign Trade) Professional

#### > Health, Nutrition and Well Being Certified Fitness Instructo

> Hospitality Certified Restaurant Team Member (Hospitality)

#### > Human Resources

-<br>- Certified HR Compensation Manager<br>- Certified HR Stafffing Manager - Certified Human Resources Manage - Certified Performance Appraisal Manager

#### $\blacktriangleright$  Office Skills - Certified Data Entry Operator - Certified Office Administrator

- > Project Management<br>- Certified Project Management Professional
- **Real Estate**  $\blacktriangleright$ - Certified Real Estate Consultant

# Marketing<br>- Certified Marketing Manager

#### $\blacktriangleright$  Quality

- .<br>- Certified Six Sigma Green Belt Professional
- Certified Six Sigma Black Belt Professional<br>- Certified TQM Professional

#### Logistics & Supply Chain Management

- Certified International Logistics Professional<br>Certified Logistics & SCM Professional
- Certified Purchase Manager
- Certified Supply Chain Management Professional

- Legal<br>- Certified IPR & Legal Manager
	- Certified Labour Law Analyst<br>- Certified Business Law Analyst<br>- Certified Corporate Law Analyst
	-
	-

#### Information Technology

- -<br>- Certified ASP.NET Programmer<br>- Certified Basic Network Support Professional
- Certified Business Intelligence Professional
- 
- Certified Core Java Developer<br>- Certified E-commerce Professional<br>- Certified IT Support Professional
- 
- Certified PHP Professional<br>- Certified Selenium Professional
- Certified SEO Professional
- Certified Software Quality Assurance Professional

#### > Mobile Application Development

- Certified Android Apps Developer
- Certified iPhone Apps Developer

#### $\blacktriangleright$  Security

- Certified Ethical Hacking and Security Professional - Certified Network Security Professional

#### $\blacktriangleright$  Management

- Certified Corporate Goverance Professional<br>- Certified Corporate Goverance Professional<br>- Certified Corporate Social Responsibility Professional

#### $\blacktriangleright$  Life Skills

Certified Business Communication Specialist - Certified Public Relations Officer

#### $\blacktriangleright$  Media

-<br>- Certified Advertising Manager<br>- Certified Advertising Sales Professional

#### Sales, BPO

- Certified Sales Manager - Certified Telesales Executive

& many more job related certifications

Contact us at : **Vskills** 011-473 44 723 or info@vskills.in www.vskills.com